# Schnellanleitung

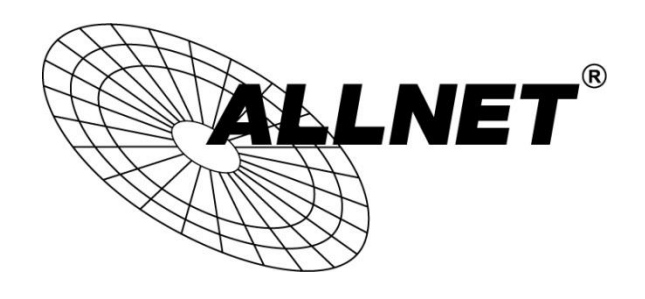

# **ALL-SG8245PM**

Um die Weboberfläche des ALL-SG8245PM aufzurufen, starten Sie bitte Ihren Webbrowser.

Die Standardwerte sind:

### **IP-Adresse: 192.168.2.1 Benutzer & Passwort: admin**

Geben Sie Ihrem PC/Computer eine IP-Adresse aus dem Subnetz 192.168.2.X (X = 2-254) und die Subnetzmaske 255.225.225.0

Starten Sie Ihren Internetbrowser, tippen Sie 192.168.2.1 in das Adressfeld ein und bestätigen Sie mit Enter.

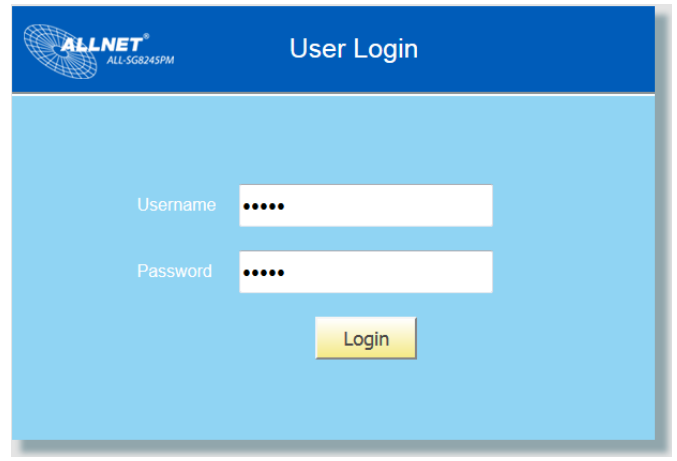

## RESET / ZURÜCKSETZEN IN AUSLIEFERUNGSZUSTAND:

Drücken Sie den Reset-Taster für ca. 20 Sekunden. Anschließend startet das Gerät mit den oben genannten Standardwerten neu.

> © ALLNET GmbH Computersysteme 2017 - Alle Rechte vorbehalten Irrtum und Änderungen vorbehalten

#### **Sicherheitshinweise**

Beachten Sie unbedingt folgende Hinweise:

- Öffnen Sie niemals das Gerät.
- Führen Sie niemals eine Installation während eines Gewitters durch.
- Stellen Sie sicher, dass Leitungen stolper- und trittsicher verlegt werden.
- Setzen Sie das Gerät im Betrieb niemals direkter Sonneneinstrahlung aus.
- · Betreiben Sie das Gerät niemals in die Nähe von Wärmequellen.
- Stellen Sie das Gerät niemals auf Oberflächen, die wärmeempfindlich sind.
- Schützen Sie das Gerät vor Nässe, Staub, Flüssigkeiten und Dämpfen.
- Verwenden Sie das Gerät nicht in Feuchträumen und keinesfalls in explosionsgefährdeten Bereichen.
- Verwenden Sie zur Reinigung keine lösungsmittelhaltigen Putzmittel, sondern lediglich ein weiches, trockenes Antistatik Tuch.
- Eine Reparatur darf nur durch geschultes, autorisiertes Personal durchgeführt werden.
- Bei nicht bestimmungsgemäßem Gebrauch ist eine Haftung durch ALLNET<sup>®</sup> ausgeschlossen.

### **Aufstellungs- und Montageort**

#### Allgemein:

Der ALL-SG8245PM darf nur in trockenen Innenbereichen verwendet werden. Sorgen Sie für eine ausreichende Belüftung. Der Einbau hat so zu erfolgen, dass das Netzwerkkabel nicht unter Zug ist, da dies sich sonst lösen könnte bzw. der Stecker beschädigt werden könnte.

Hiermit erklärt ALLNET GmbH Computersysteme, dass sich das Gerät ALL-SG8245PM in Übereinstimmung mit den grundlegenden Anforderungen und den übrigen einschlägigen Bestimmungen der Richtlinie 2004/108/EC oder 2014/30/EU befindet. Die Konformitätserklärung kann unter folgender Adresse gefunden werden: www.allnet.de/downloads.html

**ALLNET GmbH Computersysteme** Maistrasse 2 82110 Germering

Tel. +49 (0)89 894 222 - 22 Fax +49 (0)89 894 222 - 33 Email: info(at)allnet.de